Федеральное государственное унитарное предприятие «Всероссийский научно - исследовательский институт расходометрии» (ФГУП «ВНИИР»)

**УТВЕРЖДАЮ** Исрани заместитель директора по научной работе - заместитель директора пожачеству ФГУП «ВНИИР» **B.** А. Фафурин января 2016 г.

# ИНСТРУКЦИЯ

Государственная система обеспечения единства измерений

Система автоматизированная налива нефтепродуктов в автоцистерны нефтебазы Челнинского филиала ООО «Татнефть-АЗС Центр»

Методика поверки

MII 0389-14-2016

 $x p.64019 - 16$ 

Казань 2016

РАЗРАБОТАНА ФГУП «ВНИИР» ИСПОЛНИТЕЛИ Грузлев Р.Н., Ягулин И.Р. УТВЕРЖДЕНА ФГУП «ВНИИР»

# Содержание

 $\ddot{\phantom{a}}$ 

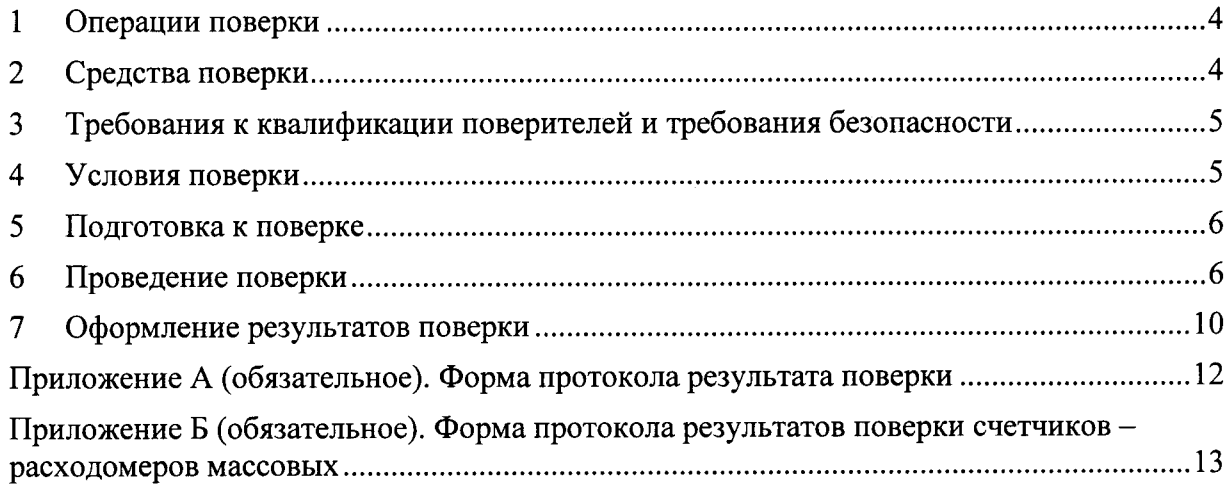

Настоящая инструкция распространяется на систему автоматизированную налива нефтепродуктов в автоцистерны нефтебазы Челнинского филиала ООО «Татнефть-АЗС Центр» (далее - система), предназначенную для автоматизированного управления технологическим процессом и измерений массы отпускаемых нефтепродуктов, наливаемых в автоцистерны при проведении учетных операций между сдающей стороной (ООО «Татнефть-АЗС Центр») и покупателями. Система подлежит первичной и периодической поверке.

Поверку системы осуществляют только аккредитованные в установленном порядке в области обеспечения единства измерений государственные региональные центры метрологии (ГРЦМ) или государственные научные метрологические институты (ГНМИ) Росстандарта.

Интервал между поверками системы - 12 месяцев.

### $\mathbf{1}$ Операции поверки

1.1 При проведении первичной и периодической поверки выполняют операции, приведенные в таблице 1.

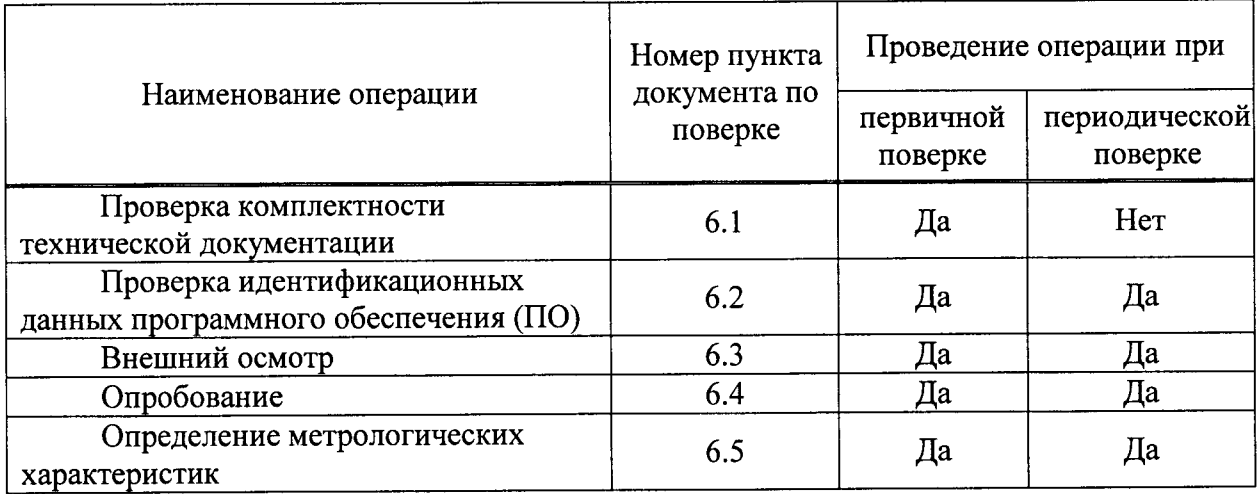

Таблица 1 - Операции поверки

1.2 Если при проведении той или иной операции поверки получен отрицательный результат, дальнейшая поверка прекращается.

### $\overline{2}$ Средства поверки

При проведении поверки могут применяться следующие средства поверки:  $2.1$ 

- установка поверочная средств измерений объема и массы УПМ 2000 (далее -УПМ) на базе мерника вместимостью 2000 дм<sup>3</sup> с диапазоном взвешивания от 0 до 2000 кг и пределами допускаемой относительной погрешности  $\pm$  0,04 % при измерении массы,  $\pm$ 0,05 % при измерении объема;

- ареометр АНТ-1 с ценой деления 0,5 кг/м<sup>3</sup> и приделами допускаемой абсолютной погрешности  $\pm$  0,5 кг/м<sup>3</sup>.

Допускается применять в качестве средств поверки другие аналогичные по назначению средства измерений (СИ) утвержденных типов, если их метрологические характеристики не уступают указанным в данной методике поверки.

### Требования к квалификации поверителей и требования безопасности  $\overline{3}$

 $3.1$ К поверке системы допускаются лица, аттестованные в качестве поверителей.

 $3.2$ Лица, привлекаемые к выполнению измерений, должны:

- быть ознакомлены с эксплуатационной документацией на поверяемую систему;

безопасности и техники пожарной безопасности, соблюдать правила установленные для объекта, на котором проводят поверку.

Требования безопасности при монтаже и поверке системы должны  $3.3$ соответствовать Федеральному закону № 123-ФЗ от 22.07.2008 г. «Технический регламент о требованиях пожарной безопасности», Федеральному закону № 69-ФЗ от 21 декабря 1994 г. «О пожарной безопасности» и Правилам противопожарного режима в Российской Федерации (утв. постановлением Правительства РФ от 25 апреля 2012 г. № 390), СНиП 21.01-97 «Пожарная безопасность зданий и сооружений», НПБ 88-2001 «Установки пожаротушения и сигнализации. Нормы и правила проектирования».

Подключение электропитанию проводят согласно  $3.4$ системы по эксплуатационной документации на систему.

Все изделия, входящие в состав системы, должны быть герметичны при  $3.5$ давлении, создаваемом насосом системы.

Должны соблюдаться требования, определяемые «Правилами безопасности в 3.6 нефтяной и газовой промышленности» (приказ Ростехнадзора от 12.03.2013 № 101), руководством по безопасности «Рекомендации по устройству и безопасной эксплуатации Федеральной службы по экологическому, технологических трубопроводов» (приказ технологическому и атомному надзору от 27 декабря 2012 г. № 784)).

### $\overline{\mathbf{4}}$ Условия поверки

При проведении поверки соблюдают условия в соответствии с требованиями  $4.1$ нормативных документов на методики поверки СИ, входящих в состав системы.

Поверку проводят в условиях эксплуатации системы.  $4.2$ 

Характеристики измеряемой среды при проведении поверки должны 4.3 соответствовать требованиям, приведенным в таблице 2.

5

Таблица 2 - Характеристики системы и измеряемой среды

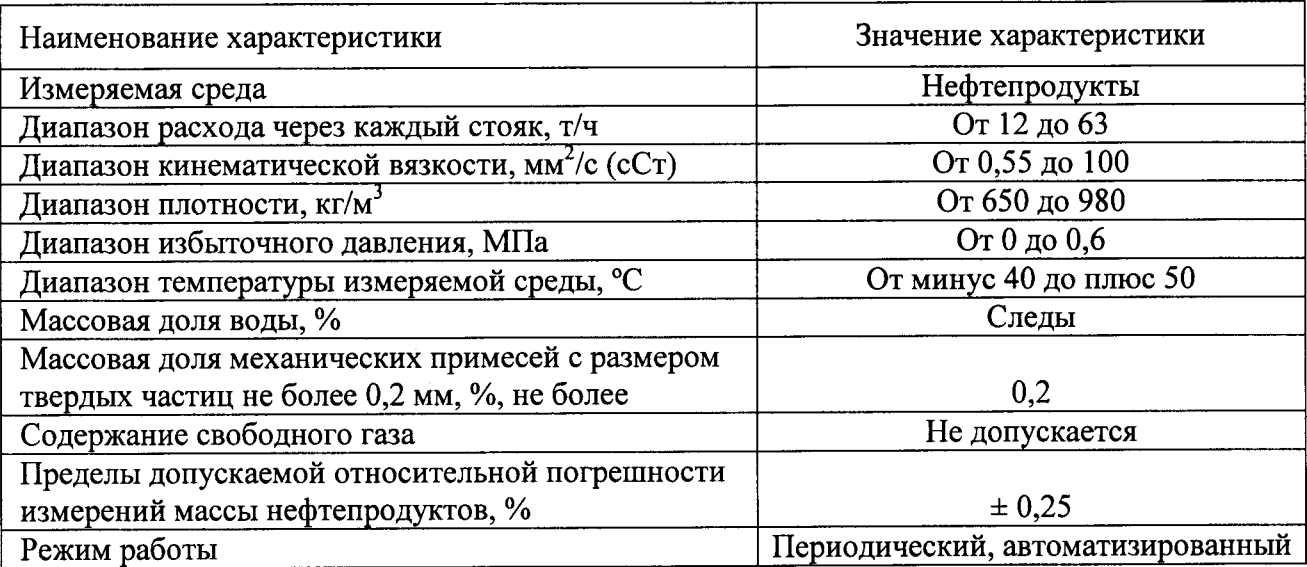

### $5<sup>5</sup>$ Подготовка к поверке

Перед проведением поверки выполняют следующие подготовительные  $5.1$ работы:

- проверяют соблюдение требований, изложенных в разделе 3 настоящей методики поверки;

- средства поверки подготавливают к работе в соответствии с эксплуатационными документами на них;

- подключают систему к источнику питания;

- заполняют гидравлическую систему и УПМ измеряемой средой.

### $6\phantom{1}$ Проведение поверки

 $6.1$ Проверка комплектности технической документации

Проверяют наличие действующих свидетельств о поверке манометров и эксплуатационно-технической документации на СИ, входящие в состав системы.

6.2 Проверка идентификационных данных ПО

6.2.1 При проверке идентификационных данных ПО должно быть установлено соответствие идентификационных данных ПО системы сведениям, приведенным в описании типа на систему.

 $\Pi$ <sup>O</sup> контроллера идентификационных данных 6.2.2 Определение следующей программируемого SIMATIC S7-400 (далее – ИВК) проводят в последовательности:

- включить питание ИВК;

- включить питание автоматизированного рабочего места (АРМ) оператора;

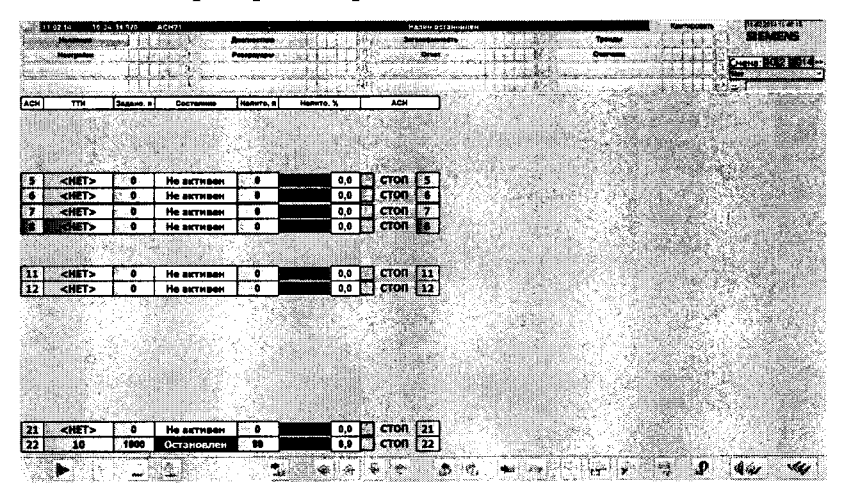

- на дисплее APM оператора, выбрать поле «Диагностика»;

- на лисплее АРМ оператора просматривается контрольная сумма ПО.

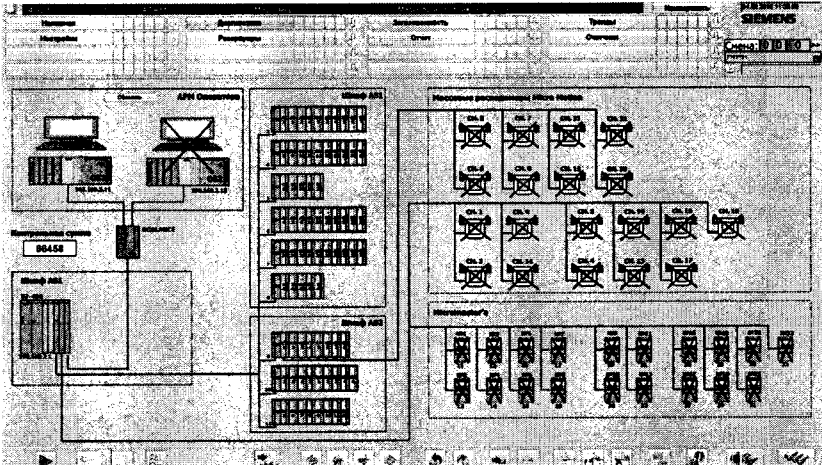

В случае, если идентификационные данные ПО системы не соответствуют данным указанным в описании типа на систему, поверку прекращают. Выясняют и устраняют проверяют соответствие. После чего повторно причины вызвавшие He идентификационные данные ПО системы.

Внешний осмотр 6.3

6.3.1 При внешнем осмотре должно быть установлено соответствие системы следующим требованиям:

комплектность системы должна соответствовать технической документации;

на компонентах системы не должно быть механических повреждений и дефектов покрытия, ухудшающих внешний вид и препятствующих применению;

надписи и обозначения на компонентах системы должны быть четкими и соответствовать технической документации;

- наличие технических и программных компонентов для используемого счетчикарасходомера массового СМГ 300 с измерительным преобразователем 2700 (далее - СРМ);

- наличие пломб на СРМ и ИВК;

- перед проведением записи в эксплуатационной документации считывают значение коэффициентов коррекции, которые записывают в формуляр;

– производят установку нуля СРМ (согласно руководству по эксплуатации СРМ).

 $6.4$ Опробование

6.4.1 Опробование системы проводят на измеряемой среде. После подсоединения гидравлической и электрической систем проводят заполнение гидросистемы измеряемой средой, прокачивая её насосом, входящим в состав системы. Для этого задают с персонального компьютера различные дозы и проводят пробные наливы в УПМ.

6.4.2 Проверяют действие и взаимодействие компонентов системы в соответствии с эксплуатационной документации системы, возможность получения отчета.

6.4.3 Проверяют герметичность системы.

6.4.3.1 Герметичность системы проверяют путём подачи в ее гидравлическую систему измеряемой среды, визуальным осмотром стыковочных соединений, резьбовых и фланцевых соединений, сальниковых уплотнений, сварных ШВОВ после ee десятиминутной работы.

6.4.3.2 Герметичность проверяют под давлением не более 0,2 МПа (2 кгс/см<sup>2</sup>), создаваемым насосом в течение трех минут при закрытом клапане - отсекателе.

6.4.4 Система считается выдержавшей проверку, если при её осмотре не обнаружено следов течи измеряемой среды и запотевания при работающем насосе.

Определение метрологических характеристик.  $6.5$ 

 $6.5.1$ Относительную погрешность системы  $\delta_m$ , %, при измерениях массы измеряемой среды определяют в каждой точке диапазона расхода СРМ. При этом в каждой точке расхода проводят не менее трех измерений. Для этого:

6.5.1.1 Наконечник наливного устройства заправляют в горловину УПМ;

6.5.1.2 На персональном компьютере выполняют все операции по заданию дозы измеряемой среды;

6.5.1.3 Включают подачу измеряемой среды;

6.5.1.4 Налив дозы измеряемой среды в УПМ прекращается автоматически, после чего наконечник наливного устройства обязательно извлекают из горловины УПМ;

6.5.1.5 После заполнения УПМ определяют значение массы, отпущенной измеряемой среды по показаниям ИВК или персонального компьютера;

6.5.1.6 Снятие показания с УПМ проводят через 30 с, после заполнения УПМ;

8

6.5.1.7 После этого сливают из УПМ измеряемую среду обратно в топливный резервуар или автоцистерну.

6.5.1.8 Значение поверочного расхода  $Q_{ii}$ , кг/ч, при i-ом измерении в j-й точке рабочего диапазона измерений массового расхода вычисляется по формуле:

$$
Q_{ij} = \frac{M_{ij}^{\circ} \cdot K_{\sigma} \cdot 60}{\tau_{ij}},\tag{1}
$$

где

 $M_{ij}^3$ - масса измеряемой среды, измеренная УПМ, при i-ом измерении в j-й точке рабочего диапазона измерений массового расхода, кг;

 $\tau_{ij}$  - время наполнения УПМ, мин;

 $K_a$  – коэффициент, учитывающий поправку при взвешивании на воздухе, вычисляют по формуле:

$$
K_{\sigma} = \frac{1 - \frac{\rho_{\sigma}}{\rho_{\omega}}}{1 - \frac{\rho_{\sigma}}{\rho_{\omega}}},
$$
\n(2)

где

 $\rho_{\text{ac}}$  – плотность измеряемой среды, кг/м<sup>3</sup>;

 $\rho_M$  – плотность материала гирь для поверки весов, кг/м<sup>3</sup> ( $\rho_M$ = 8000 кг/м<sup>3</sup>);

 $\rho_{\rm g}$  – плотность воздуха, кг/м<sup>3</sup> ( $\rho_{\rm M}$ = 1,23 кг/м<sup>3</sup>).

Коэффициент коррекции СРМ MF<sub>ij</sub> при i-ом измерении в j-й точке рабочего диапазона измерений массового расхода вычисляют по формуле:

$$
MF_{ij} = \frac{M_{ij}^{\circ} \cdot K_{\bullet}}{M_{ij}} \cdot MF^{ycm} \tag{3}
$$

где

 $M_{ii}$ - масса измеряемой среды, измеренная СРМ при i-ом измерении в j-й точке рабочего диапазона измерений массового расхода, кг;

 $MF^{ycm}$ - коэффициент коррекции СРМ установленный ранее (по результатам предыдущей поверки).

Примечание: При первичной поверке (перед вводом СРМ в эксплуатацию) значение  $MF<sup>ycm</sup>$  принимают равным 1.

Среднее значение коэффициента коррекции СРМ  $MF_i$ , кг/ч, в j-й точке рабочего диапазона измерений массового расхода вычисляют по формуле:

$$
MF_j = \frac{\sum_{i=1}^{n} MF_{ij}}{n} \tag{4}
$$

где

n - где количество измерений в точке рабочего диапазона измерений массового расхода.

Среднее значение поверочного расхода СРМ  $Q_i$  кг/ч, в  $j$ -й точке рабочего диапазона измерений массового расхода вычисляют по формуле:

$$
Q_j = \frac{\sum_{i=1}^n Q_{ij}}{n} \tag{5}
$$

Среднее значение коэффициента коррекции СРМ  $MF_i$  в рабочем диапазоне измерений массового расхода вычисляют по формуле:

$$
MF = \frac{\sum_{j=1}^{m} MF_j}{m},
$$
\n(6)

где

 $m$  - где количество точек рабочего диапазона измерений СРМ.

6.5.1.9 Относительную погрешность системы  $\delta_m$ , %, при измерении массы измеряемой среды, вычисляют по формуле:

$$
\delta_m = \frac{\left(M_y - M_{ij}^3 \cdot K_s\right)}{M_{ij}^3 \cdot K_s} \cdot 100,\tag{7}
$$

При каждом измерении должно быть выполнено условие:

$$
\delta_m \le 0.25\% \tag{8}
$$

В случае несоблюдения условия (8), вводят откорректированный коэффициент коррекции МF в СРМ и проводят контрольные измерения.

6.5.1.10 Результаты поверки системы положительные, если относительная погрешность  $\delta_m$  не превышает  $\pm$  0,25 %.

### $7<sup>7</sup>$ Оформление результатов поверки

При положительных результатах поверки оформляют свидетельство о  $7.1$ поверке системы по форме приложения 1 документа «Порядок проведения поверки средств измерений, требования к знаку поверки и содержанию свидетельства о поверке», утвержденного приказом Минпромторга России от 2 июля 2015 г. № 1815, и протокол поверки в соответствии с приложением А.

На оборотной стороне свидетельства о поверке системы указывaют диапазон измерений массового расхода, пределы допускаемой относительной погрешности измерений массы нефтепродукта и номер(а) поста налива с заводским $(u)$  номером(а) СРМ допущенного(ых) к применению в составе системы.

7.|.l На каждый СРМ, входящий в состав системы, имеющий положительньй результат поверки, устанавливают пломбы, несущие на себе знак поверки. Оформляют свидетельство о поверке СРМ в соответствии с документом кПорядок проведения поверки средств измерений, требования к знаку поверки и содержанию свидетельства о поверке», утвержденным приказом Минпромторга России от 2 июля 2015 г. № 1815, и протокол поверки в соответствии с приложением Б.

На оборотной стороне свидетельства о поверке СРМ указывают диапазон измерений массового расхода, пределы допускаемой относительной погрешности измерений массы нефтепродукта и коэффициент коррекции.

7.2 При отрицательных результатах поверки систему к эксплуатации не допускают, свидетельство о поверке аннулируют и вьцaют извещение о непригодности по форме приложения 2 «Порядка проведения поверки средств измерений, требования к знаку поверки и содержанию свидетельства о поверке» утвержденного приказом Минпромторга России от 2 июля 2015 г. № 1815.

7.2.| При отрицательньtх результатах поверки СРМ к применению не допускают, выдают извещение о непригодности СРМ с указанием причин непригодности в соответствии с приказом Минпромторга России от 2 июля 2015 г. № 1815, и производят соответствующую запись в формуляре СРМ. Систему допускают к применению с СРМ имеющими положительные результаты поверки.

# Приложение А

# (обязательное)

## Форма протокола результата поверки

# ПРОТОКОЛ ПОВЕРКИ №

(Наименование измерительной системы)

- 1 Наименование поверяемой измерительной системы:
- 2 Заводской номер:
- 3 Год выпуска:
- 4 Принадлежит:
- 5 Методика поверки:
- 6 Харакгеристики пзмеряемой среды:
- 7 Наименование эталонов и испытательного оборудования:
- 8 Результаты поверки определения отпосительной погрешности при

# измерении расхода и массы нефтепродуктов приведены в таблице

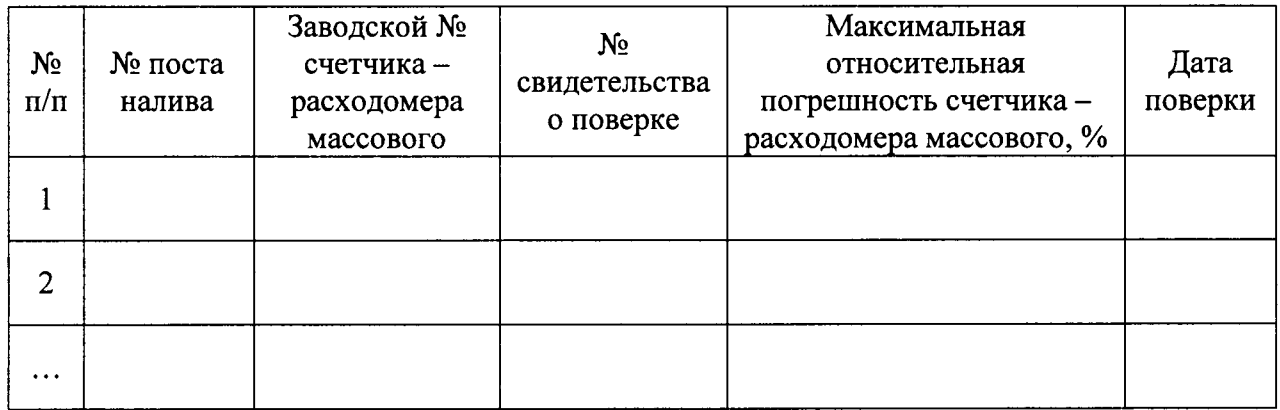

9 Заключение:

Приложение Б (обязательное)

Форма протокола результатов поверки счетчиков - расходомеров массовых

# ПРОТОКОЛ ПОВЕРКИ №

Дата<sub>.</sub>

Пост налива

(№ поста налива, зав. № счетчика расходомера массового, тип измеряемого нефтепродукта)

Таблица № 1 Протокол результата поверки счетчика – расходомера массового без учета коэффициента коррекции

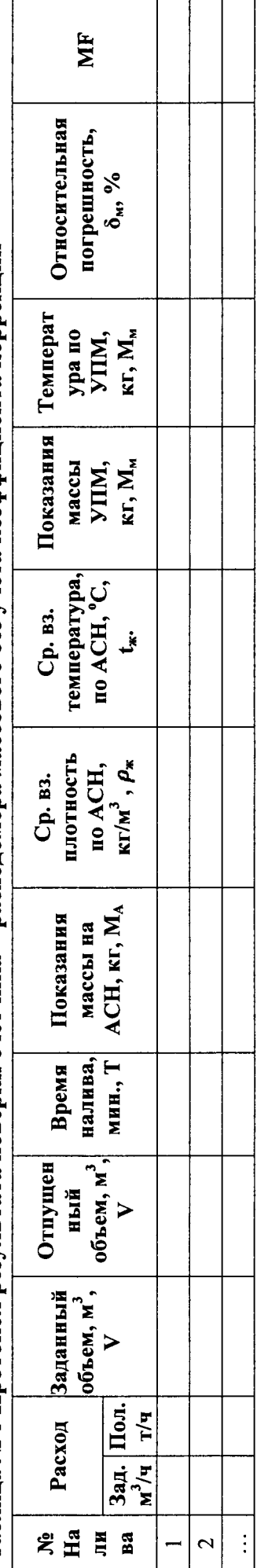

инизацион массового с учетом коэффициантом копресници Таблина № 2 Протокол результата поверки счетчика.

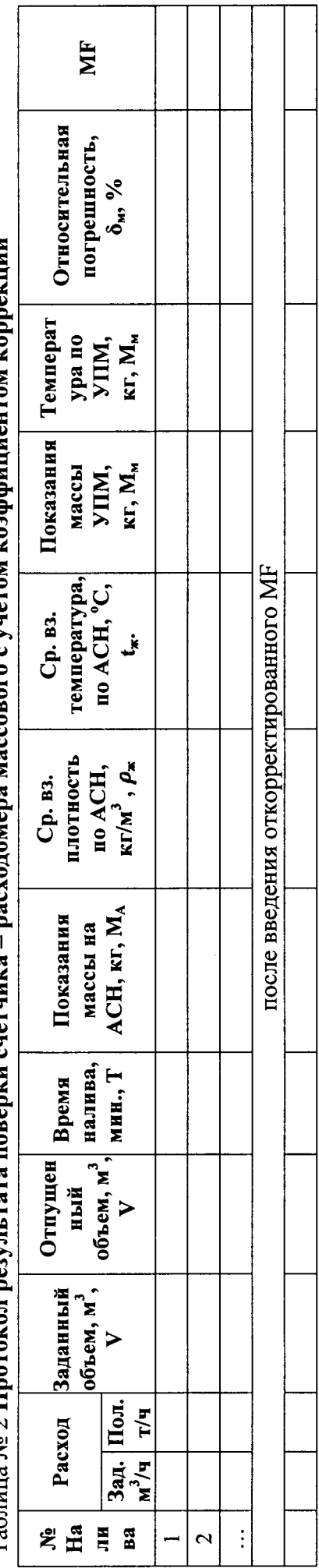

 $K_a$ - коэффициент, учитывающий поправку при взвешивании = 1,001;

и (или) приведенная к условиям измерений  $\rho$ .  $\rho_{20}$  – плотность нефтепродукта, измеренная в лаборатории при 20 °С =  $_{\text{-}}$ 

Заключение:

Поверитель

инициалы, фамилия

nodnucь